# <span id="page-0-0"></span>1.1 Decimale getallen

# **Inleiding**

Weet je nog het verschil tussen cijfers en getallen? En waar gebruik je ze ook alweer voor? Maakt het bij cijfers wat uit in welke volgorde ze staan? En bij getallen?

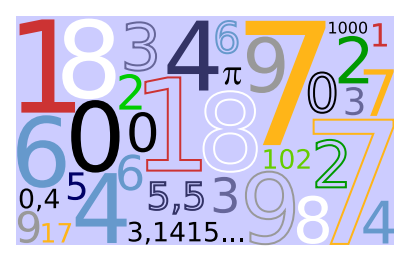

**Figuur 1**

#### **Je leert in dit onderwerp**

- wat decimale getallen zijn en hoe ons decimale getallensysteem in elkaar zit;
- hoe je getallen op een getallenlijn kunt plaatsen en hoe je aangeeft dat het éne getal groter|kleiner is dan het andere.

#### **Voorkennis**

• getallen gebruiken om te tellen en te rekenen.

# **Verkennen**

#### **Opgave V1**

Bekijk het getal 504,76.

- **a** Uit welke cijfers bestaat dit getal?
- **b** Wat is de waarde van elk van die cijfers?
- **c** Wat is de functie van de komma in zo'n getal?

# **Uitleg**

Het getal 16302,54 bestaat uit:

1 tienduizendtal is 1 × 10000 6 duizendtallen is 6 × 1000 3 honderdtallen is 3 × 100 0 tientallen is  $0 \times 10$ 2 eenheden is 2 × 1 decimale komma 5 tienden is  $5 \times 0.1$ 4 honderdsten is  $4 \times 0.01$ 

Omdat er 10 cijfers (0, 1, 2, 3, 4, 5, 6, 7, 8 en 9) worden gebruikt, spreek je van het tientallig stelsel of decimale stelsel. De plaats van het cijfer bepaalt de waarde ervan. De 0 is nodig om een lege plaats aan te geven. De getallen achter de komma noem je decimalen.

Decimale getallen kun je weergeven op een getallenlijn.

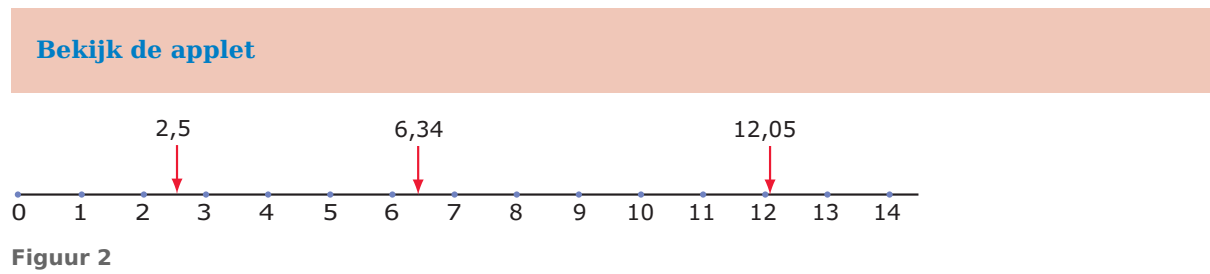

Bij sommige getallen komen er geen cijfers achter de decimale komma (punt). Dan spreek je van gehele getallen. Gehele getallen zijn 0, 1, 2, 3, 4, 5, 6, 7, 8, 9, 10, 11, 12, enzovoorts.

Hoe verder een getal naar rechts ligt op de getallenlijn hoe groter het is:

- 3 is **groter dan** 2; je schrijft 3 > 2
- 307,15 is **groter dan** 62,853; je schrijft 307,15 > 62,853
- 11,3 is **kleiner dan** 11,31; je schrijft 11,3 < 11,31

Het getal 3,15 ligt tussen 3,1 en 3,2 in. Dat betekent dat 3,15 groter is dan 3,1 maar kleiner is dan 3.2. Je kunt dit schrijven als  $3.1 < 3.15 < 3.2$ .

# **Opgave 1**

Bekijk het getal 6102,543.

- **a** Hoeveel decimalen (cijfers achter de komma) heeft dit getal?
- **b** Hoeveel duizendtallen komen er in dit getal voor?
- **c** Hoeveel honderdsten komen er in dit getal voor?
- **d** Hoeveel keer zo groot wordt dit getal als je de komma één plaats naar rechts verschuift?
- **e** Wat gebeurt er met dit getal als je de komma twee plaatsen naar links verschuift?

#### **Opgave 2**

In de applet in de **[Uitleg](#page-0-0)** kun je de rode punt verschuiven. Je klikt er op en verschuift hem dan met de pijltjestoetsen. Zo kun je zelf bekijken welke getallen waar liggen.

- **a** Met hoeveel cijfers achter de decimale komma werkt de applet?
- **b** Welk getal ligt midden tussen 3 en 4?
- **c** Welk getal ligt midden tussen 3,1 en 3,2?
- **d** Welk getal ligt midden tussen 5,123 en 5,124?

## **Opgave 3**

Bekijk deze getallenlijn.

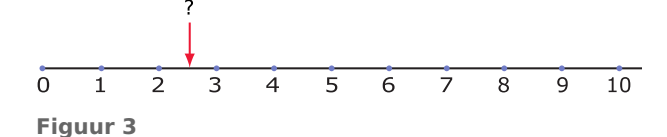

Welk getal wordt door de pijl aangegeven? Antwoord in één decimaal.

## **Opgave 4**

Bekijk opnieuw de **[Uitleg](#page-0-0)**. Lees het gebruik van het groterteken > en het kleinerteken < na.

- **a** Welk getal is groter: 4,65 of 4,56? Schrijf dit op met behulp van het groterteken.
- **b** Welk getal is kleiner: 4,65 of 4,56? Schrijf dit op met behulp van het kleinerteken.
- **c** Schrijf over en vul het juiste teken in: 51,7 ... 15,7.
- **d** Tussen welke twee gehele getallen ligt 5,074? Schrijf je antwoord op met behulp van kleinertekens.

# **Theorie en voorbeelden**

# **Om te onthouden**

Omdat er 10 cijfers (0, 1, 2, 3, 4, 5, 6, 7, 8 en 9) worden gebruikt, spreek je van het **tientallig stelsel** of **decimale stelsel**. De plaats van het cijfer bepaalt de waarde ervan. De 0 is nodig om een lege plaats aan te geven. De getallen achter de komma noem je **decimalen**. De decimale komma staat achter de eenheden en geeft het begin van de tienden, honderdsten, enz., aan. Op rekenmachines en in computerprogramma's wordt vaak in plaats van onze **decimale komma** een punt gebruikt, de Amerikaanse **decimale punt**.

Decimale getallen kun je weergeven op een **getallenlijn**.

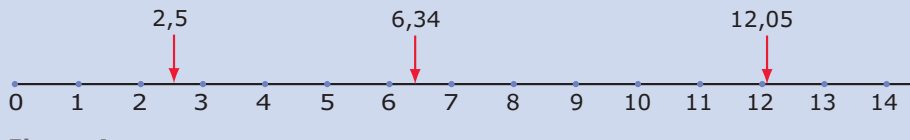

**Figuur 4**

Hoe verder een getal naar rechts ligt op de getallenlijn hoe groter het is. Om dit aan te geven gebruik je de tekens > voor 'groter dan' en < voor 'kleiner dan'.

**Gehele getallen** zijn getallen zonder cijfers achter de komma.

# **Voorbeeld 1**

Ga met behulp van de getallenlijn na:

- $3,13$  is kleiner dan  $3,31$ ; je schrijft  $3,13 < 3,31$
- 0,77 is groter dan 0,76; je schrijft 0,77 > 0,76
- 4,13 ligt in tussen 4,1 en 4,2; je schrijft  $4,1 < 4,13 < 4,2$

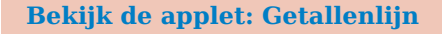

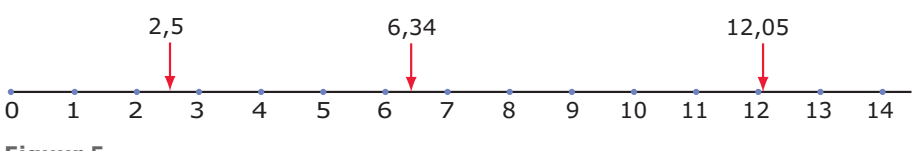

**Figuur 5**

#### **Opgave 5**

Vul in  $>$  of  $<$ :

- **a** 5,6 ... 5
- **b** 8,2 ... 9
- **c** 0,5 ... 0,501
- **d** 1,34 ... 1,40

## **Opgave 6**

Bekijk de getallenlijn.

- **a** Schrijf twee getallen op die tussen 5,7 en 5,8 liggen.
- **b** Schrijf ook twee getallen op die tussen 5,011 en 5,012345 liggen.
- **c** Tussen welke twee gehele getallen ligt 6,025? Gebruik de notatie met de kleinertekens.
- **d** Tussen welke twee getallen met twee cijfers achter de komma ligt 5,3496?

## **Voorbeeld 2**

Op rekenmachines en in computerprogramma's wordt vaak in plaats van onze decimale komma een punt gebruikt, de Amerikaanse decimale punt. Het getal 16302,54 wordt dan 16302.54.

Soms schrijf je in plaats van 16302,54 liever 16.302,54. Vooral bij grotere getallen zoals 120.000.000 (120 miljoen) is dat handig.

Amerikanen schrijven dan: 16,302.54 en 120,000,000. Ze gebruiken de decimale punt en de decimale komma net andersom dan wij dat doen! Lekker verwarrend, hè?

## **Opgave 7**

Hoe voer je 612.015,4 op de rekenmachine in?

#### **Opgave 8**

Op je rekenmachine krijg je als uitkomst van een berekening het getal 1364.45.

- **a** Hoeveel honderdtallen komen er in dit getal voor?
- **b** En hoeveel honderdsten?

# **Verwerken**

#### **Opgave 9**

Hieronder zie je acht getallen.

3,4; 3; 2,95; 3,04; 3,14; 4,3; 4,03; 3,43

- **a** Schrijf de acht getallen op van klein naar groot.
- **b** Hoeveel van deze getallen hebben twee decimalen?
- **c** In welke van deze getallen komen 4 tienden voor?

## **Opgave 10**

Schrijf de juiste getallen bij de pijltjes. Alle getallen hebben één of twee cijfers achter de komma.

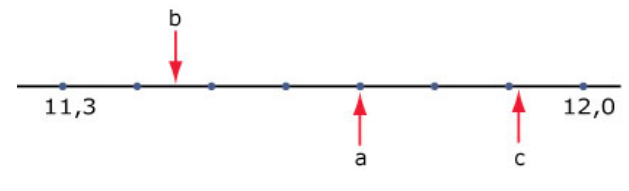

**Figuur 6**

# **Opgave 11**

Stel je weer een getallenlijn voor.

- **a** Welk getal ligt precies midden tussen 42 en 45?
- **b** Welk getal ligt precies midden tussen 42,01 en 42,02?
- **c** Welk getal ligt precies midden tussen 142,91 en 142,7?

#### **Opgave 12**

Hoeveel gehele getallen liggen er tussen 13,52 en 103,52?

# **Toepassen**

Het tientallig stelsel is maar een voorbeeld van een **talstelsel**.

Computers bijvoorbeeld gebruiken het **tweetallig stelsel** dat alleen de cijfers 0 en 1 kent. Dan is 10011010 een getal dat bestaat uit 0 eenheden, 1 tweetal, 0 viertallen, 1 achttal, 1 zestiental, 0 32-tallen, 0 64-tallen en 1 128-tal.

Dus 10011010 komt overeen met  $128 + 0 + 0 + 16 + 8 + 0 + 2 + 0 = 154$  in het tientallig stelsel.

#### **Opgave 13: Tweetallig stelsel**

Bekijk in **Toepassen** hoe het tweetallig stelsel werkt.

Je krijgt een nieuwjaarswens: gelukkig 11111011010. Dit is een getal in het tweetallig stelsel.

- **a** Over welk jaar gaat het?
- **b** Verzin ook zelf zo'n nieuwjaarsgroet voor een ander jaar...

#### **Opgave 14: Hoeveel getallen maak je?**

Je mag alleen de cijfers 4, 5 en 9 gebruiken. Ieder cijfer mag je één keer gebruiken. Je kunt dan bijvoorbeeld het getal 549 maken. Maar ook het getal 4,95.

- **a** Hoeveel verschillende getallen kun je zo maken?
- **b** En hoe zit dat als je alleen 4, 5 en 0 gebruikt?

# **Testen**

## **Opgave 15**

Gegeven zijn de getallen: 5,1 en 5,01.

- **a** Welke betekenis heeft het cijfer 1 van het eerste getal? En van het tweede getal?
- **b** Laat met behulp van het kleiner-dan-teken zien welk getal het kleinst is.
- **c** Welk getal ligt op de getallenlijn midden tussen beide gegeven getallen in?
- **d** Tussen welke gehele getallen liggen beide gegeven getallen in?
- **e** Welk van deze twee getallen heeft de meeste decimalen?

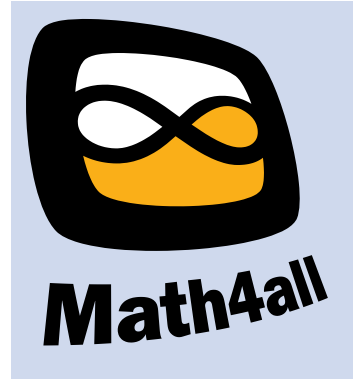

© 2021

Deze paragraaf is een onderdeel van het Math4All wiskundemateriaal.

Math4All stelt het op prijs als onvolkomenheden in het materiaal worden gemeld en ideeën voor verbeteringen in de content of dienstverlening kenbaar worden gemaakt.

Email: f.spijkers@math4all.nl

Met de Math4All maatwerkdienst kunnen complete readers worden samengesteld en toetsen worden gegenereerd. Docenten kunnen bij a.f.otten@xs4all.nl een gratis inlog voor de maatwerkdienst aanvragen.